# **CLASS UPPER**

# PURPOSE

Specifies the upper limit of the right-most class to be included in subsequent histograms, frequency plots, rootograms, bi-histograms, and pie charts.

# **SYNTAX**

### CLASS UPPER <x>

where  $\langle x \rangle$  is a number or parameter that specifies the desired limit in units of the horizontal axis data.

### EXAMPLES

CLASS UPPER 0.5 CLASS UPPER 15

## NOTE

DATAPLOT's default class width algorithm tends to leave empty classes at the extremes of the distribution. Using the CLASS LOWER and CLASS UPPER (e.g., you can easily set them to the data minimum and maximum respectively) provides a simple way to avoid this problem.

## DEFAULT

The default upper limit is the sample mean plus 6 times the sample standard deviation.

## SYNONYMS

None

### RELATED COMMANDS

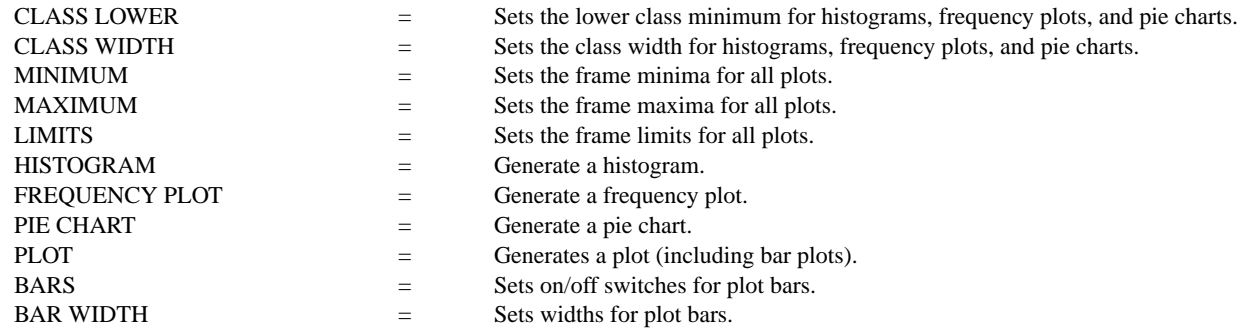

# APPLICATIONS

Histograms, frequency plots, pie charts

#### IMPLEMENTATION DATE

Pre-1987

# PROGRAM

LET  $Y = NORMAL$  RANDOM NUMBERS FOR  $I = 1 1 1000$ CLASS UPPER 3.5 HISTOGRAM Y